#### **TUGAS AKHIR**

# **SISTEM ZONASI PENERIMAAN PESERTA DIDIK BARU SMA NEGERI DI JEMBER DENGAN METODE** *HAVERSINE FORMULA*

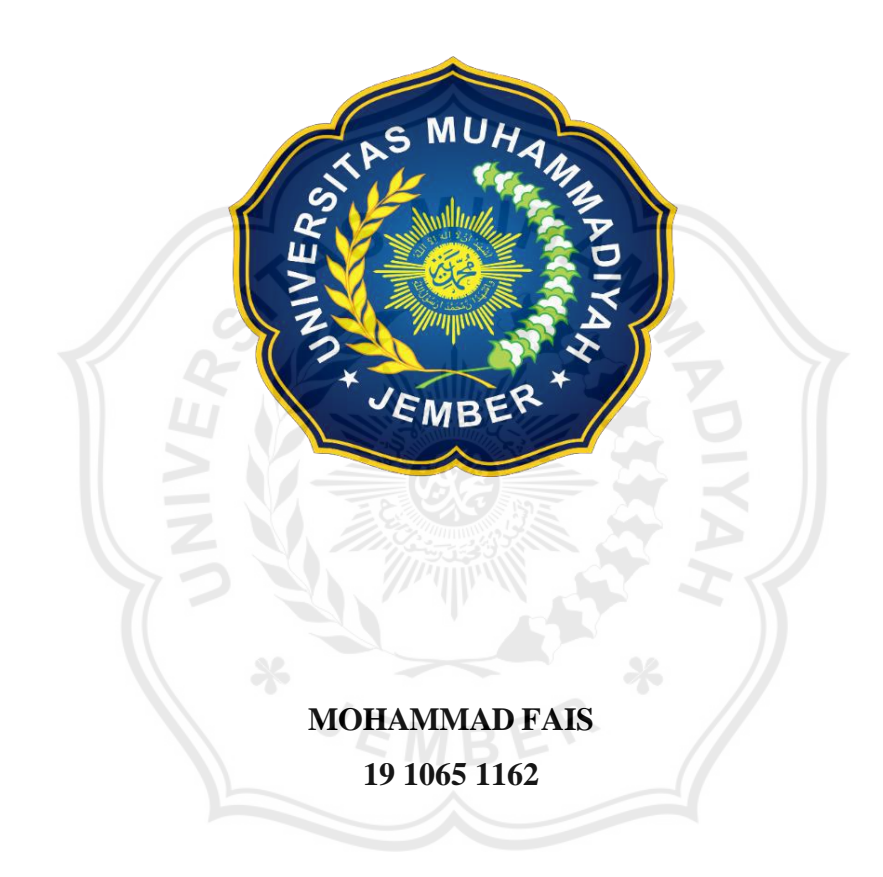

**PROGRAM STUDI TEKNIK INFORMATIKA FAKULTAS TEKNIK UNIVERSITAS MUHAMMADIYAH JEMBER 2020**

#### **TUGASAKHIR**

# **SISTEM ZONASI PENERIMAN PESERTA DIDIK BARU SMA NEGERI DI JEMBER DENGAN METODE** *HAVERSINE FORMULA*

Diajukan Untuk Memenuhi Persyaratan Guna Meraih Gelar Sarjana Komputer Teknik Informatika Universitas Muhammadiyah Jember

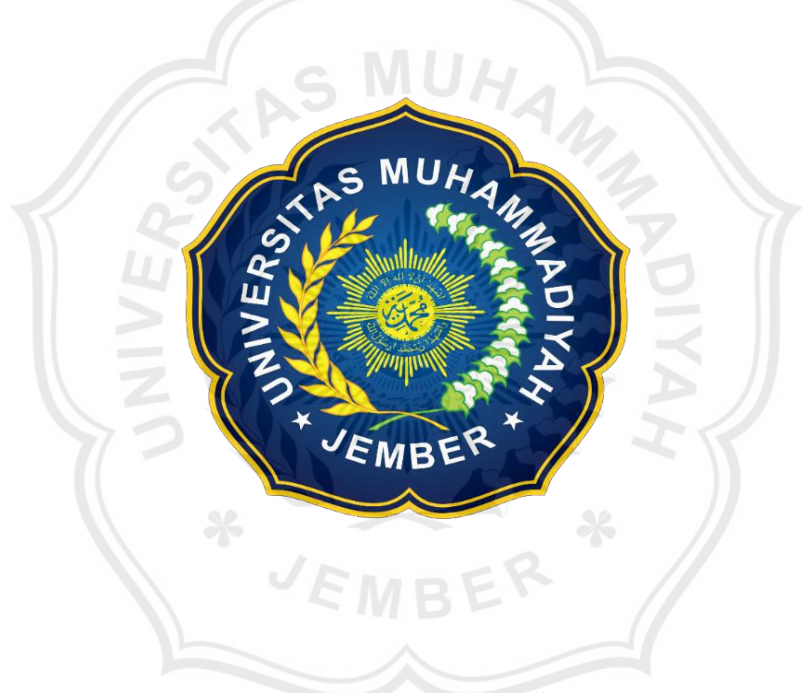

**MOHAMMAD FAIS 19 1065 1162**

### **PROGRAM STUDI TEKNIK INFORMATIKA FAKULTAS TEKNIK UNIVERSITAS MUHAMMADIYAH JEMBER 2020**

# **HALAMAN PENGESAHAN SISTEM ZONASI PENERIMAAN** PESERTA DIDIK BARU SMA NEGERI DI JEMBER DENGAN METODE HAVERSINE FORMULA

**MOHAMMAD FAIS** 1910651162

Telah mempertanggung jawabkan Laporan Tugas Akhirnya pada siding Tugas Akhir tanggal 25 Juli 2020 Sebagai kelulusan dan mendapatkan gelar Sarjana Komputer (S.Kom) di

Universitas Muhammadiyah Jember

Disetujui oleh,

**Dosen Pembimbing:** Penguji I

Agung Nilogiri, S.T., M.Kom

NIDN. 0030037701 **Dosen Pembimbing:** Penguji II

M.Si Ilham Saifudin. NIDN. 0731108903 Mengesahkan, Dekan Fakultas Teknik

Rizal, S.T.M.T Nanang NIDN. 0705047806

Dosen Pembimbing: Pembimbing I

Den

NIDN. 0718068103 **Dosen Pembimbing: Pembimbing II** 

NIDN.

Mengetahui, Ketua Program Studi Teknik Informatika anto, M.Kom Triawan Adi Cahy NIDN. 0702098804

#### **HALAMAN PERNYATAAN**

Yang bertandatangan dibawah ini:

**NAMA** : MOHAMMAD FAIS NIM-:19 1065 162 **INSTITUSI** : Strata-1 Program Studi Teknik Informatika, Fakultas Teknik, Universitas Muhammadiyah Jember.

Menyatakan bahwa Tugas Akhir yang berjdul "Sistem Zonasi Penerimaan Peserta Didik Baru SMA Di Jember Dengan Metode Haversine Formula" bukan merupakan Tugas Akhir orang lain baik sebagian maupun keseluruhan kecuali dalam bentuk kutipan yang telah disebutkan sumbernya.

Demikian surat pernyataan ini dibuat dengan sebenar-benarnya dan apabila pernyataan ini tidak benar penulis bersedia mendapatkan sanksi dari akademik.

Jember, 27 juli 2020 **BAHP55664**  $\overline{010}$ 

**Mohammad Fais** NIM. 19 1065 1162

#### **HALAMAN PERSEMBAHAN**

Puji syukur kehadirat Allah SWT atas terselesaikannya skripsi ini dengan baik dan lancar, dan skripsi ini saya persembahkan untuk :

- 1. Rasa syukur sebesar-besarnya kepada Allah SWT, sangat bersyukur sudah melewati masa-masa suka dan duka di bangku perkuliahan.
- 2. Kedua orang tua tercinta, Ibu Aminah dan Bapak Saniman yang sudah berjuang bekerja tidak mengenal waktu sehingga saya bias mendapatkan gelar sarjana, serta memberikan dukungan dan selalu memberikan doa disetiap menjalankan ibadah dengan ikhlas.
- 3. Dosen–dosen Universitas Muhammadiyah Jember terkhusus Program Studi Teknik Informatika yang telah tiada letih memberikan ilmunya.
- 4. Deni Arifianto, M.Kom Bapak Agung Nilogiri, S.T., M.Kom selaku dosen pembimbing terimakasih atas bimbingan selama penyelesaian tugas akhir ini. Bapak Agung Nilogiri, S.T.,M.Kom selaku dosen penguji I dan Bapak Ilham Saifudin, S.Pd.,M.Si selaku dosen penguji II, terima kasih sudah membimbing, mengkritik, dan memberikan solusi sehingga saya selalu semangat dalam menyelesaikan revision tugas akhir.
- 5. Teman-teman yang tidak bisa saya sebutkan satu persatu terima kasih atas dukungannya selama kuliah. Teman mahasiswa pecinta alam universitas muhammadiyah jember terima kasih yang sudah pernah menemani saya selama diperkuliahan.
- 6. Dan semua pihak yang terlibat dalam penelitian ini, penulis ucapkan terima kasih.

Akhirnya dengan segala kerendahan hati penulis menyadari masih banyak terdapat kekurangan-kekurangan, sehingga penulis mengharapkan adanya saran dan kritik yang bersifat membangun demi kesempurnaan tugas akhir ini.

#### **UNGKAPAN TERIMAKASIH**

#### *Bismillahirrahmanirrahim*

Alhamdulillah, segala puji bagi Allah SWT yang senantiasa mendapatkan nikmat terbesar dalam hidup ini kepada saya berupa nikmat iman dan islam dengan rahmat-Nya penulis diberikan kemudahan dalam menyelesaikan studi dikampus Universitas Muhammadiyah Jember.

Atas segala upaya, bimbingan, dan arahan dari semua pihak tanpa mengurangi rasa hormat, penulis mengucapkan terima kasih yang sebesarbesarnya kepada:

- 1. Bapak Nanang Saiful Rizal, S.T, M.T selaku dekan Fakultas Teknik Universitas Muhammadiyah Jember
- 2. Bapak Triawan Adi Cahyanto, S.Kom., M.Kom selaku Kepala Jurusan Teknik Informatika Fakultas Teknik Universitas Muhammadiyah Jember.
- 3. Bapak Deni Arifianto, M.Kom selaku dosen pembimbing laporan tugas akhir yang telah memberikan bimbingan serta pengarahan sehingga tugas akhir ini dapat terselesaikan.
- 4. Bapak Agung Nilogiri, S.T.,M.Kom selaku dosen penguji I yang telah memberikan kritik dan saran yang membangun dalam penelitian ini.
- 5. Bapak Ilham Saifudin, S.Pd.,M.Si selaku dosen penguji II yang telah memberikan kritik dan saran yang membangun dalam penelitian ini.
- 6. Keluargaku yang telah banyak mendukung dan memberikan doanya dalam penyusunan laporan tugas akhir ini.
- 7. Teman-teman Mahasiswa Program Studi Teknik Informatika yang telah banyak memberikan masukan pada tugas akhir ini.

 Penulis menyadari bahwa dalam penyusunan laporan ini masih banyak kekurangan, oleh karena itu kritik dan saran yang bersifat membangun akan sangat berguna kearah kesempurnaan dan semoga tugas akhir ini dapat berguna bagi rekan-rekan mahasiswa fakultas teknik pada khususnya teknik informatika.

 dan pembaca pada umumnya dan untuk semuanya yang tersebut diatas, semoga Allah SWT menunjukkan kita pada jalan yang benar, menghimpunkan kita dengan orang-orang yang beriman dan berilmu, diampuni dosa-dosa kita dan senantiasa tercurahkan rahmat, taufiq dan hidayah-Nya kepada kita dan keluarga kita sekalian. Amin…

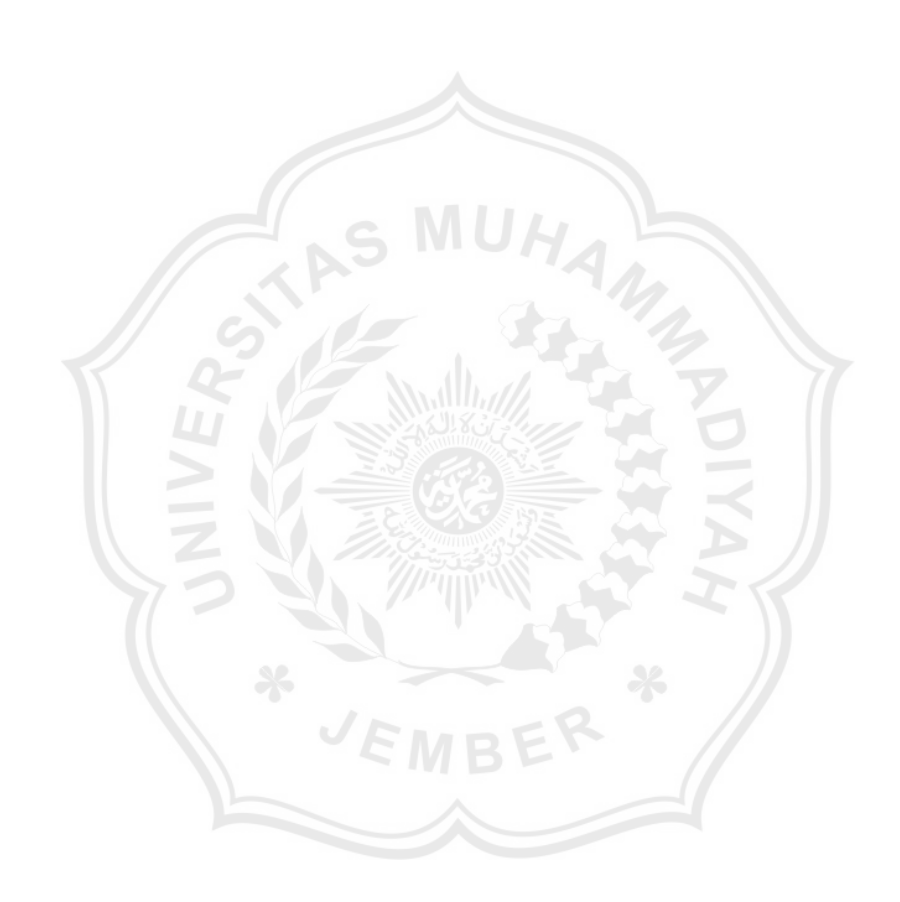

#### **KATA PENGANTAR**

Dengan segala puji syukur kehadirat Allah SWT yang maha pengasih lagi maha penyayang, yang hanya kepada-Nya lah segala sesuatu bergantung. Alhamdulillah tak lupa senantiasa saya tingkat kan karena hanya dengan ridho, kemurahan dan kekuasaan-Nya lah tugas akhir yang berjudul **"Sistem Zonasi Penerimaan Peserta Didik Baru SMA Di Jember Dengan Metode** *Haversine Formula***"**  dapat berjalan dengan lancar.

Shalawat serta salam semoga senantiasa tercurahkan kepada baginda Rasulullah Muhammad SAW ,keluarga beliau dan parasahabat hingga pengikutnya diakhir zaman, orang-orang yang senanti asa istiqomah menegakkan kebenaran dan menebarkebaikan dibumi Allah SWT.

Dengan segala kerendahan hati, penulis memohon maaf jika ternyata di kemudian hari diketahui bahwa hasil dari tugas akhir ini masih jauh dari kesempurnaan. Semoga hasil dari tugas akhir ini dapat mempermudah dalam proses penilaian. Dan lebih dari itu semoga bermanfaat bagi setiap insane yang mempergunakannya untuk kebaikan dijalan Allah SWT.

EMBE

#### **MOTTO**

''Sesungguhnya sesudah kesulitan ada kemudahan" (QS.Al-Insyirah:6)

"Cara terbaik untuk menemukan dirimu sendiri adalah dengan kehilangan dirimu

dalam melayani orang lain.".

(mahat magandhi)

"Belajar bukan hanya di sekolah atau bacabuku, tapi membaca realita satu fenomena alam dengan akal dan pikiran, itu termasuk belajar"

(KH. Moh.Zuhri Zaini, BA)

VEMBER

### **DAFTAR ISI**

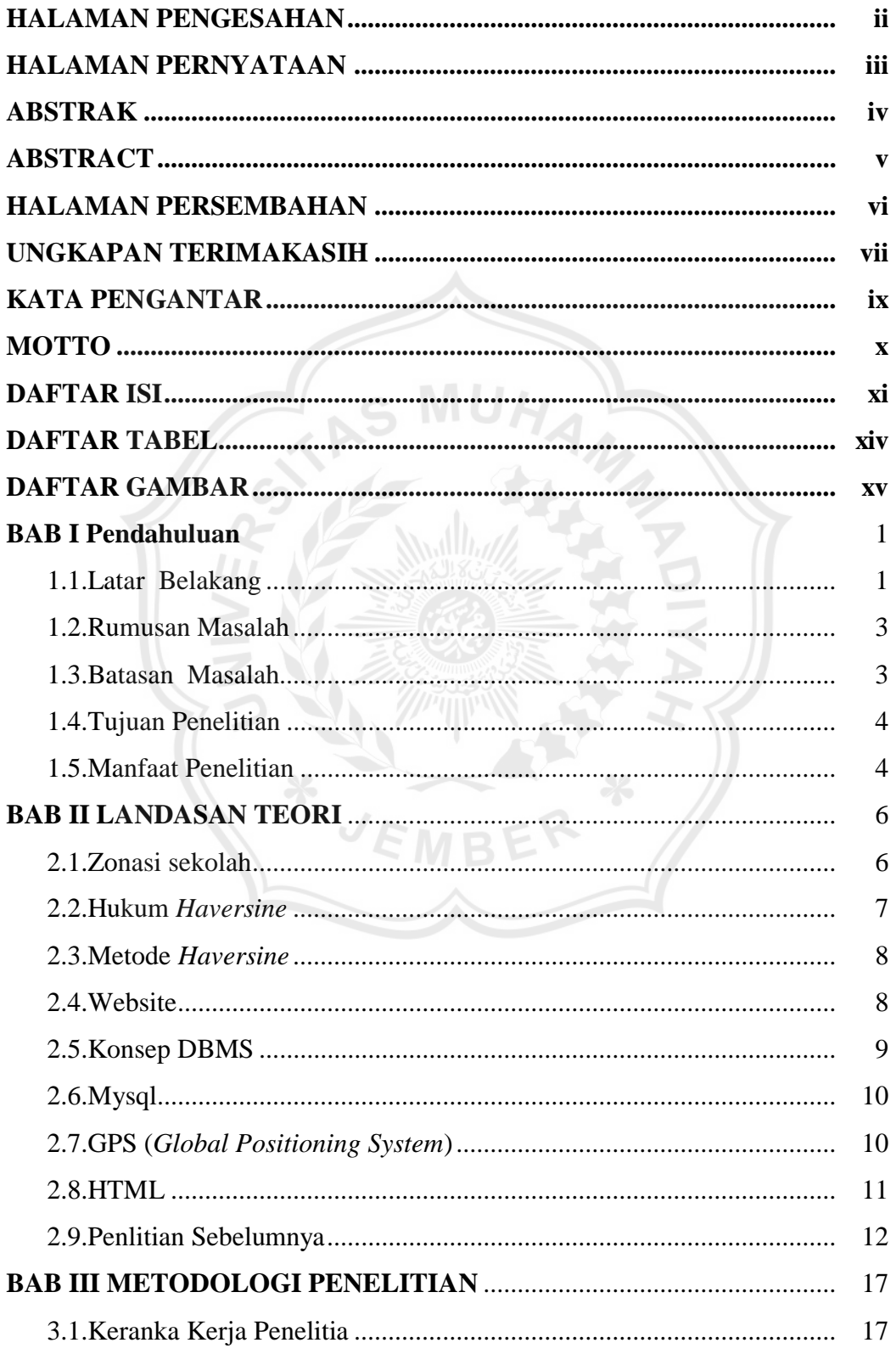

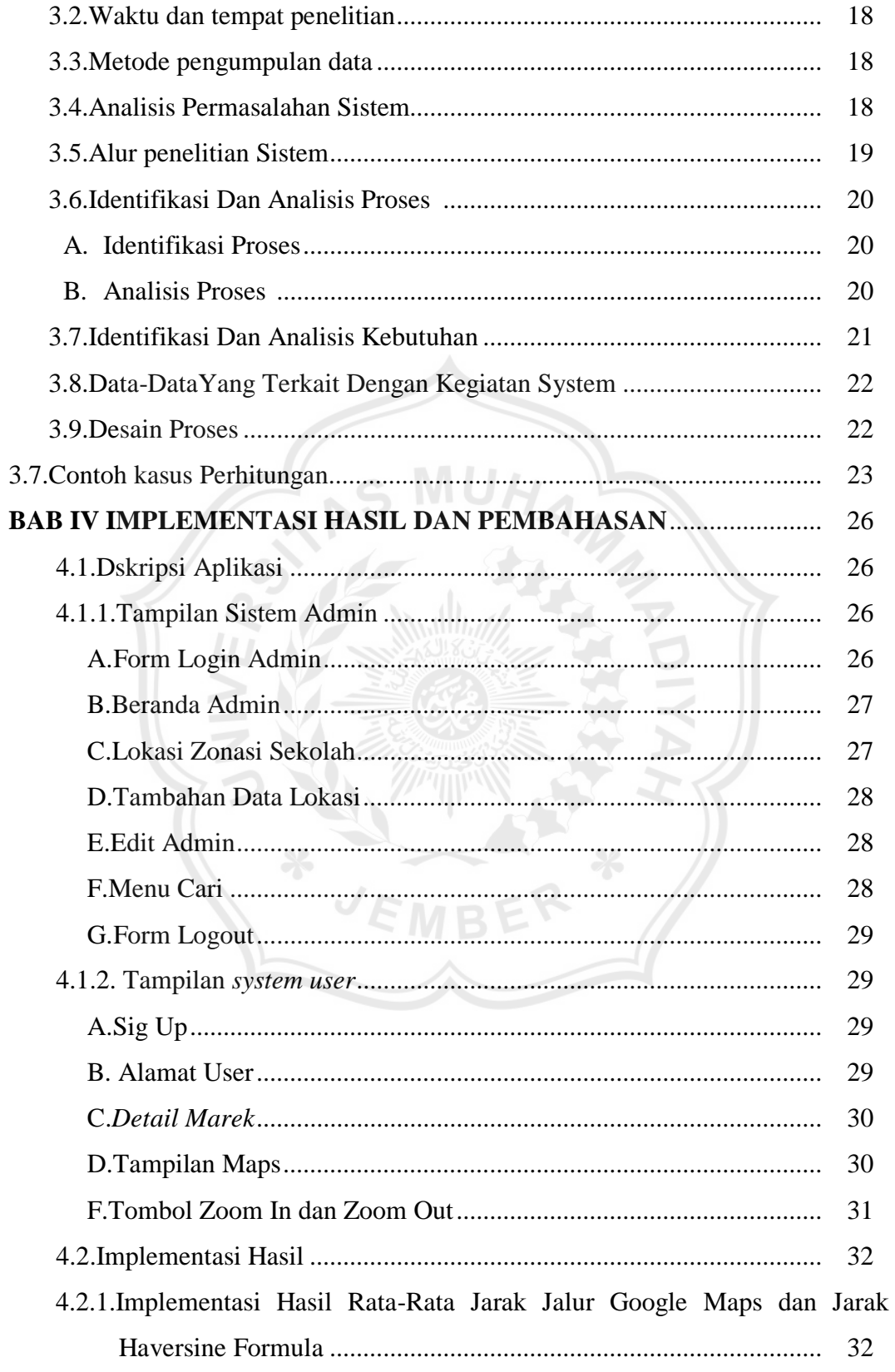

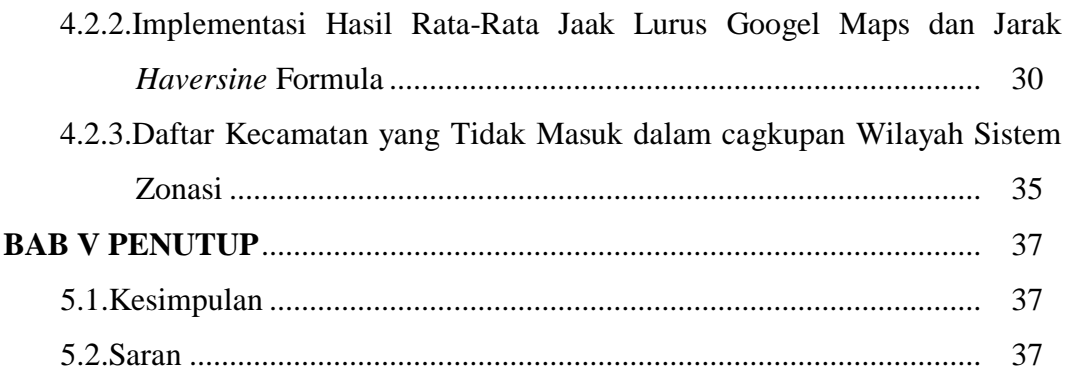

### **DAFTAR PUSTAKA**

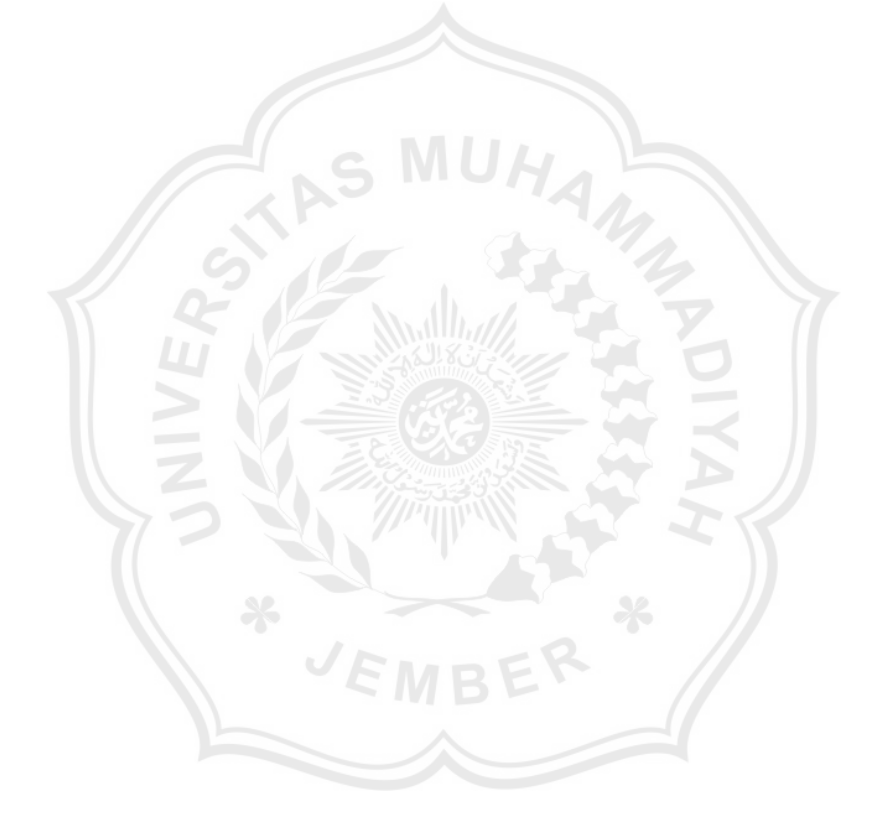

## **DAFTAR TABEL**

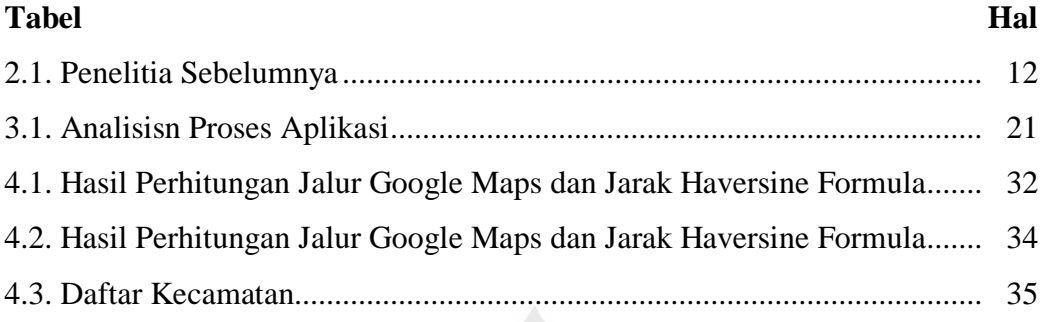

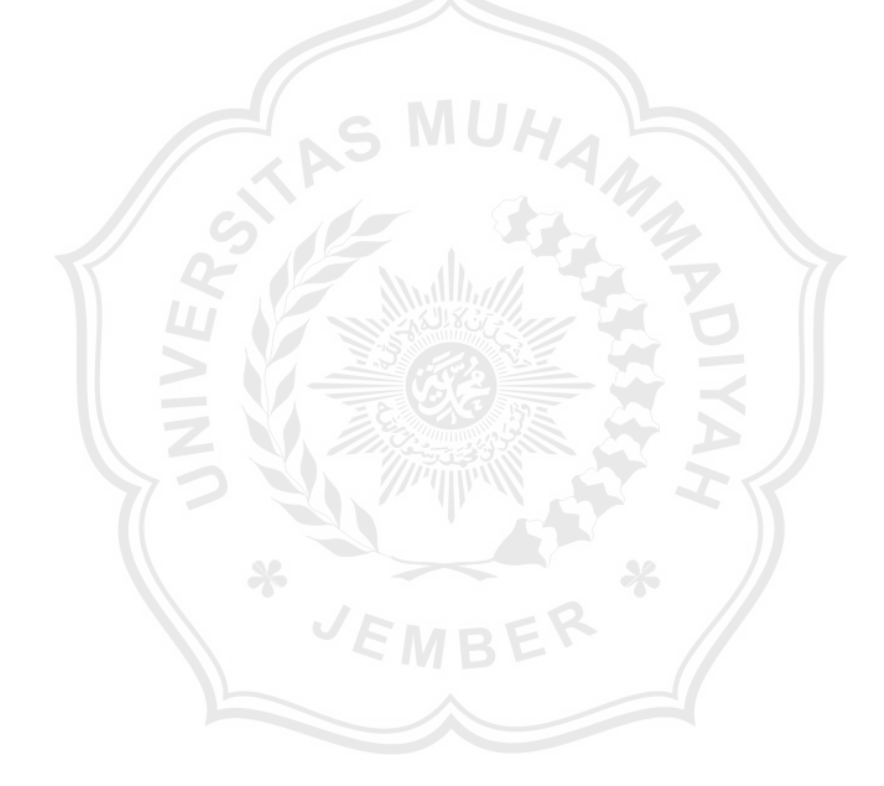

## **DAFTAR GAMBAR**

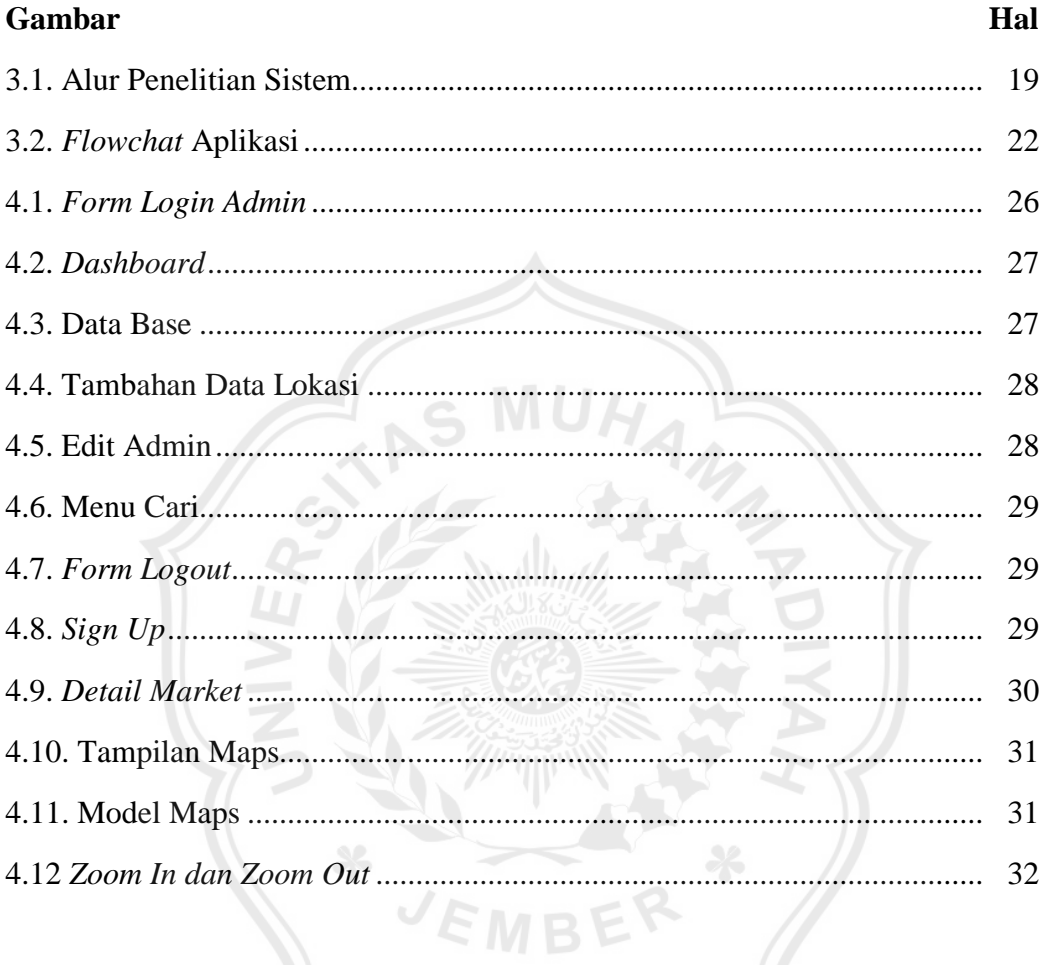